УДК 004.42

### Разработка приложения для сетевого доступа к базе данных

*Демченко Галина Вячеславовна*

*Приамурский государственный университет имени Шолом-Алейхема Студент*

*Кардаш Анна Сергеевна Приамурский государственный университет имени Шолом-Алейхема Студент*

*Лучанинов Дмитрий Васильевич Приамурский государственный университет имени Шолом-Алейхема Старший преподаватель кафедры информационных систем, математики и методик обучения*

## Аннотация

Сейчас, во времена высокого уровня развития цивилизации, человек передает огромное количество информации. Передачей огромного объема информации занимаются предприятия – от маленьких компаний, до глобальных корпораций. В условиях информационного общества и интенсивного развития компьютерных технологий, все более актуальным становится разработка программного обеспечения для «общения» в сети. С помощью таких приложений сотрудники могут быстро и своевременно получать и передавать информацию о клиентах в рамках локальной сети. Ключевые слова: Borland Delphi 2010, TCP, база данных, клиент-серверное

приложение.

# Development of database network access application

*Demchenko Galina Vyacheslavovna Sholom-Aleichem Priamursky State University Student*

*Kardash Anna Sergeyevna Sholom-Aleichem Priamursky State University Student*

*Luchaninov Dmitriy Vasilievich Sholom-Aleichem Priamursky State University Senior lecturer of the Department of Information Systems, Mathematics and teaching methods*

#### Abstract

In times of high level of civilization, man sends a huge amount of information. The transfer of huge volumes of information enterprises, from small companies to global corporations. It's becoming increasingly important to develop software for interacting on the network in conditions of information society and rapid development of computer technology. Employees can quickly and timely receive and transmit information about clients in the network with help of these applications.

Keywords: Borland Delphi 2010, TCP, database, client-server application.

В данном исследовании была поставлена цель изучить основные принципы передачи текстовых сообщений по сети и разработать свое собственное программное обеспечение на языке программирования Object Pascal.

В качестве объекта исследования выступает организация приложений с сетевым взаимодействием. Для передачи данных между сервером и клиентом могут использоваться различные протоколы, такие как: UDP, TCP, Peer-to-Peer и другие. Про протоколы передачи данных достаточно подробно рассказано на электронном ресурсе «АКАДЕМИК» [1]. Протокол TCP рассмотрен пользователями сайта «CITForum» [2]. Флёнов М.Е. объясняет, как правильно работать в среде Borland Delphi в своей книге «Библия Delphi» [3]. Зарубежный ученый Chad Z. Hower рассказывает про сетевые компоненты Borland Delphi в книге «Indy in Depth» [4]. Русский специалист Гроцев А.Р. подробно рассматривает протоколы передачи данных для систем дистанционного обучения [5].

При технологии клиент-сервер клиентское приложение формирует запрос к серверу БД, на котором выполняются все команды. Результаты команд посылаются затем клиенту для использования и просмотра. Все результаты запросов хранятся на компьютере клиентской части.

Доступ к базе данных от прикладной программы или пользователя производится путем обращения к клиентской части системы. В качестве основного интерфейса между клиентской и серверной частями выступает язык баз данных SQL.

Серверы баз данных, интерфейс которых основан исключительно на языке SQL, обладают своими преимуществами и своими недостатками. Очевидное преимущество - стандартность интерфейса. Клиентские части любой SQL-ориентированной СУБД могли бы работать с любым SQLсервером вне зависимости от того, кто его произвел.

Для разработки клиентских приложений существует громадное число универсальных пакетов программ, которые позволяют выполнить соединение с сервером и разработать для пользователя удобный графический интерфейс, позволяющий эффективно работать с данными. Некоторые из этих средств для разработки приложений в архитектуре "клиент-сервер" перечислены в таблице 1.

Таблица 1 – Средства для разработки приложений в архитектуре "клиентсервер"

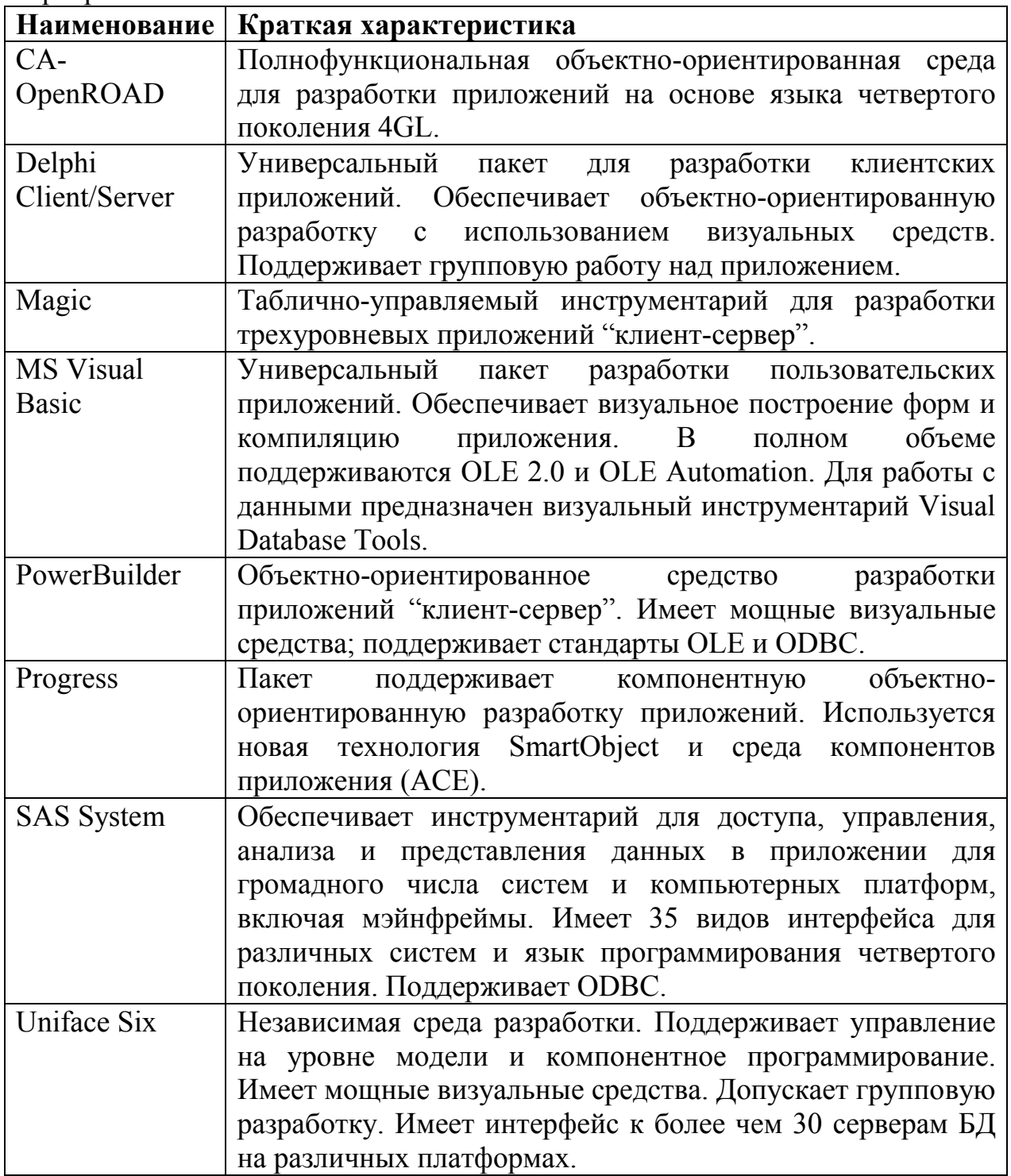

Система обмена базами данных в реальном времени в сети разработана на языке Object Pascal. Приложение представляет из себя гибридную сеть, соответственно один из компьютеров, находящийся в локальной сети, должен выступать в качестве сервера для координации работы остальных участников. Главная форма сервера состоит из двух кнопок "Запуск сервера", "Стоп", надпись, которая информирует пользователя о статусе сервера, а так же поле ввода IP адреса (см. рис. 1).

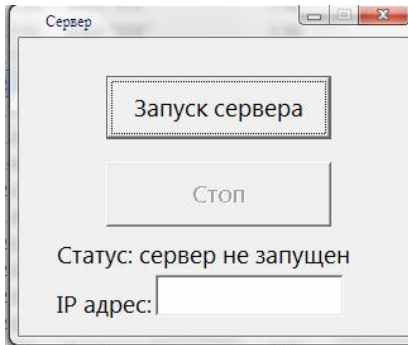

Рисунок 1. Окно сервера

После нажатия кнопки "Запустить сервер" сервер начнет свою работу, и другие участники сети смогут с помощью клиентского приложения обмениваться данными. Надпись обновит статус сервера и выведет его IPадрес (см. рис. 2).

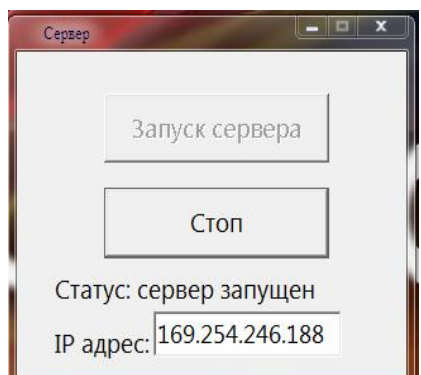

Рисунок 2. Обновление статуса и вывод адреса

Главная форма клиента содержит две панели. Первая панель содержит надпись приветствия, поле для ввода IP адреса, кнопки для начала и конца сеанса, информационную надпись о статусе подключения. На второй панели отображена навигация по базе данных: поля с данными клиента, кнопки, с помощью которых можно добавлять или удалять записи, а так же сохранять изменения текущей записи. Все это выглядит следующим образом (см. рис. 3).

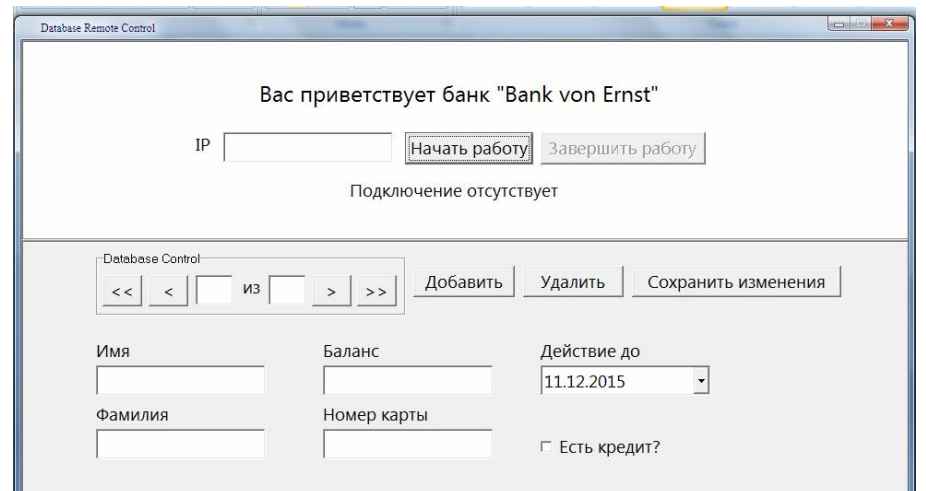

Рисунок 3. Главная форма клиента

Для того чтобы начать работу с системой, необходимо ввести в поле IP адрес, нажать кнопку "Начать работу" на панели сверху, после чего появятся поля для ввода данных (см. рис. 4).

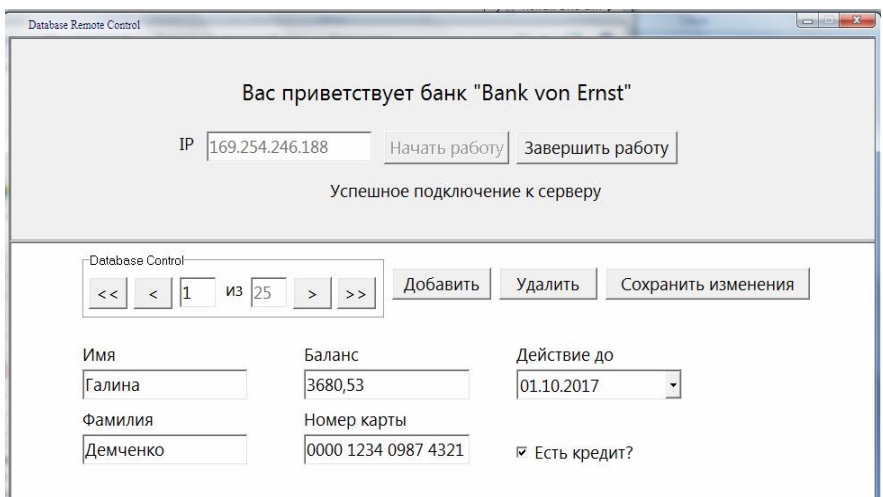

Рисунок 4. Окно для ввода данных

Кнопка «Добавить запись» вызывает окно, состоящее из полей для ввода информации о новом клиенте (Рисунок 5)

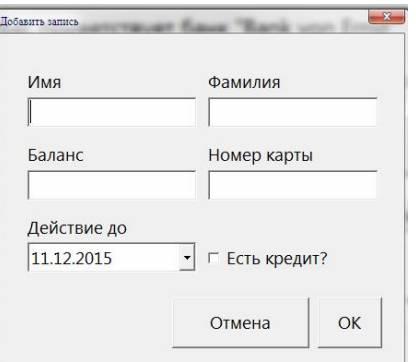

Рисунок 5. Окно «Добавить запись»

Чтобы сохранить на сервере изменения, которые были произведены клиентом, необходимо нажать кнопку «Сохранить изменения». По окончанию работы следует нажать на кнопку «Завершить работу» в окне клиента и кнопку «Стоп» в окне сервера.

В результате работы было разработано приложение для доступа к базам данных в реальном времени в сети TCP с помощью языка программирования Delphi. Разработанный продукт позволяет легко и доступно обмениваться информацией, важными данными в офисе или на предприятии какой-либо компании. Программа может очень хорошо себя показать при реализации общей сети передачи данных на каких-либо предприятиях, например в банке. Таким же образом данное программное обеспечение можно с легкостью применять в своих личных целях передачи данных в пределах одной локальной сети.

## Библиографический список

- 1. Протоколы передачи данных // АКАДЕМИК [Электронный ресурс]. URL: http://dic.academic.ru/dic.nsf/ruwiki/461212 (дата обращения 23.12.2015).
- 2. Протокол надежной доставки сообщений TCP // CITForum [Электронный ресурс]. URL: http://citforum.ru/nets/ip/glava\_6.shtml (дата обращения 23.12.2015).
- 3. Флёнов М.Е. Библия Delphi. СПб.: БХВ-Петербург, 2011.
- 4. Chad Z. Hower Indy in Depth. 2002.
- 5. Гроцев А.Р. Протоколы передачи данных для систем дистанционного обучения // Образовательные технологии и общество. 2011. №2. С. 300- 305.